## GET http://IP-:8888/SearchArchive

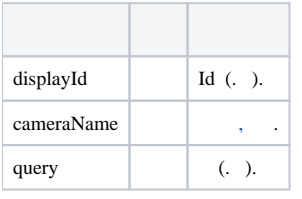

 **:**

GET http://127.0.0.1:8888/SearchArchive?displayId=\\.\DISPLAY1&cameraName=host/HOSTNAME/DeviceIpint1/SourceEndPoint.video:0:0&query=query1